## **Lucky 8 Keno**

## **Comment jouer**

Choisissez d'abord le montant à miser en appuyant sur le + ou le - de la fenêtre du montant misé

Ensuite, choisissez les numéros désirés soit en les sélectionnant directement dans l'interface de jeu ou en utilisant la sélection automatique (voir la section Boutons plus bas).

Vous pouvez choisir au minimum 2 numéros et au maximum 10 numéros par partie. Lorsque vous êtes prêts à jouer, cliquez sur "Jouez".

20 numéros sont tirés aléatoirement.

Plus le nombre de vos numéros tirés est élevé, plus le gain est élevé (voir la table de paiement plus bas).

Les gains représentent un multiplicateur du montant misé.

Le dernier numéro à être tiré dans une partie est le numéro Lucky 8. Si ce numéro a été sélectionné dans votre sélection de numéros, les gains sont multipliés par 8.

## **Boutons**

**Mise + :** Augmentez la mise

**Mise - :** Diminuez la mise

**Sélection automatique :** Générer une sélection automatique de numéros

**Sélection automatique - :** Diminuez le nombre de numéros de la sélection automatique

**Sélection automatique + :** Augmentez le nombre de numéros de la sélection automatique

**Annulez dernier :** Annulez le dernier numéro choisi

**Annulez tout :** Annulez tous les numéros sélectionnés

**Bouton à bascule de la vitesse :** Changez la vitesse entre lent/normal/rapide

**Répétez la mise :** Répétez la sélection de la dernière partie

**Jouez :** Placez la mise

**Mises précédentes :** Faites défiler les dernières mises en utilisant les boutons de flèches vers le haut et vers le bas

## **Table de paiement**

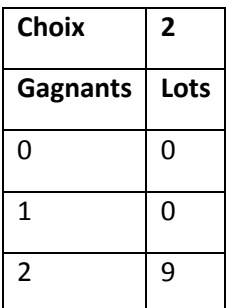

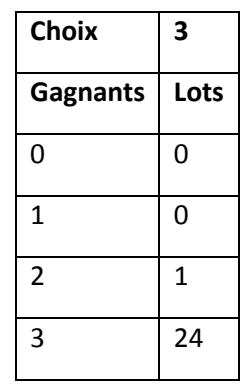

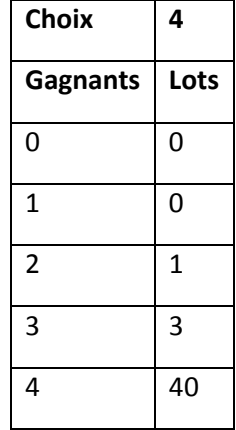

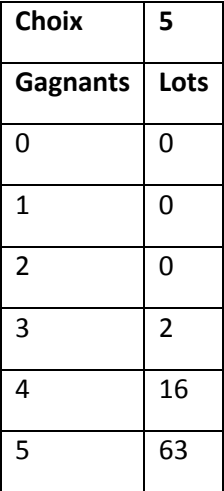

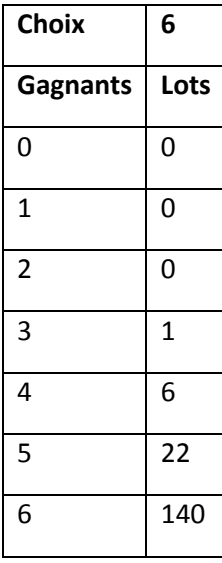

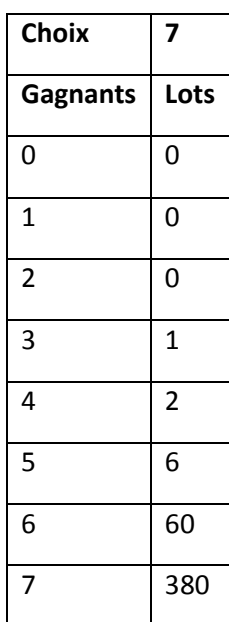

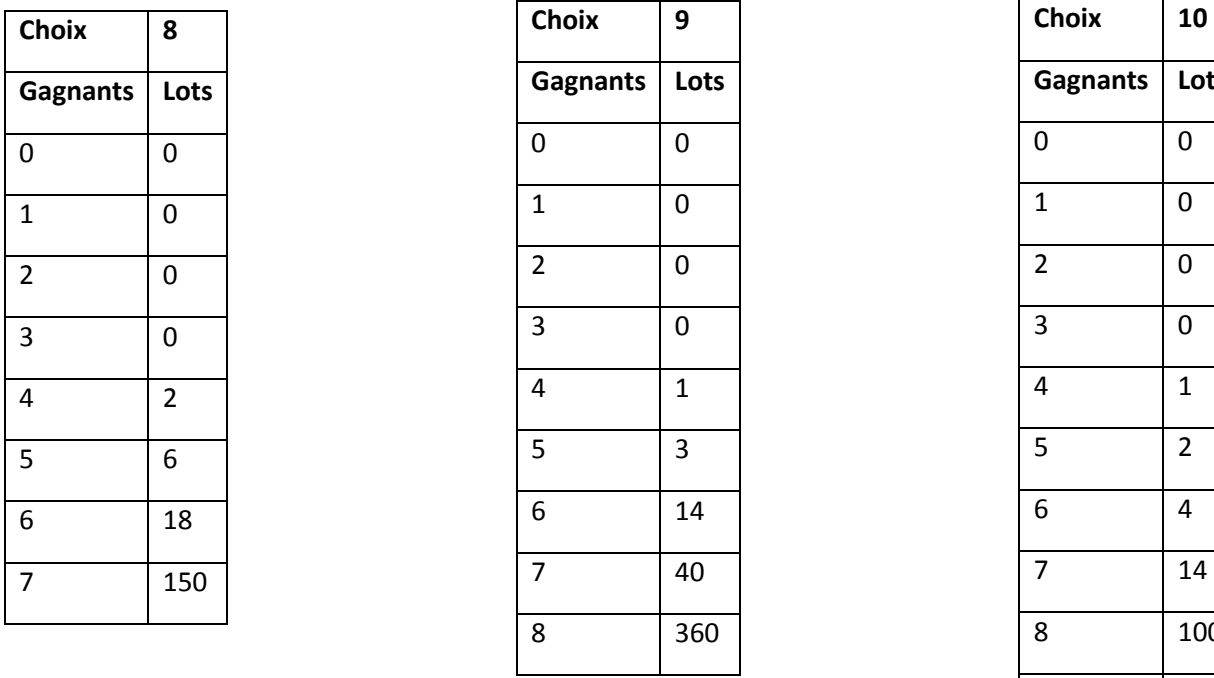

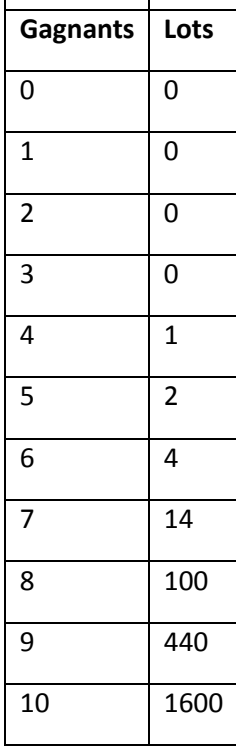

**Les lots sont payés conformément à la table de paiement disponible à l'interface de jeu.** 

**Toute partie en cours depuis plus de 35 jours sera annulée, et la mise correspondante sera remboursée.**

**Le taux de retour théorique se situe entre 91,85% et 92,15%, selon le nombre de numéros sélectionnés. Ce taux de retour correspond au taux de retour à long terme attendu pour le jeu, qui a été calculé par un laboratoire de test indépendant.** 

**Toute défectuosité annule jeux et paiements**